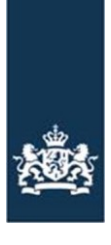

Rijksdienst voor Ondernemend Nederland

# Laboratorium interface RVO.nl

**Berichtenboek LAI Services**

Versie: 2.01 Datum: 25-08-2023

# <span id="page-1-0"></span>**Colofon**

# Inhoudsopgave

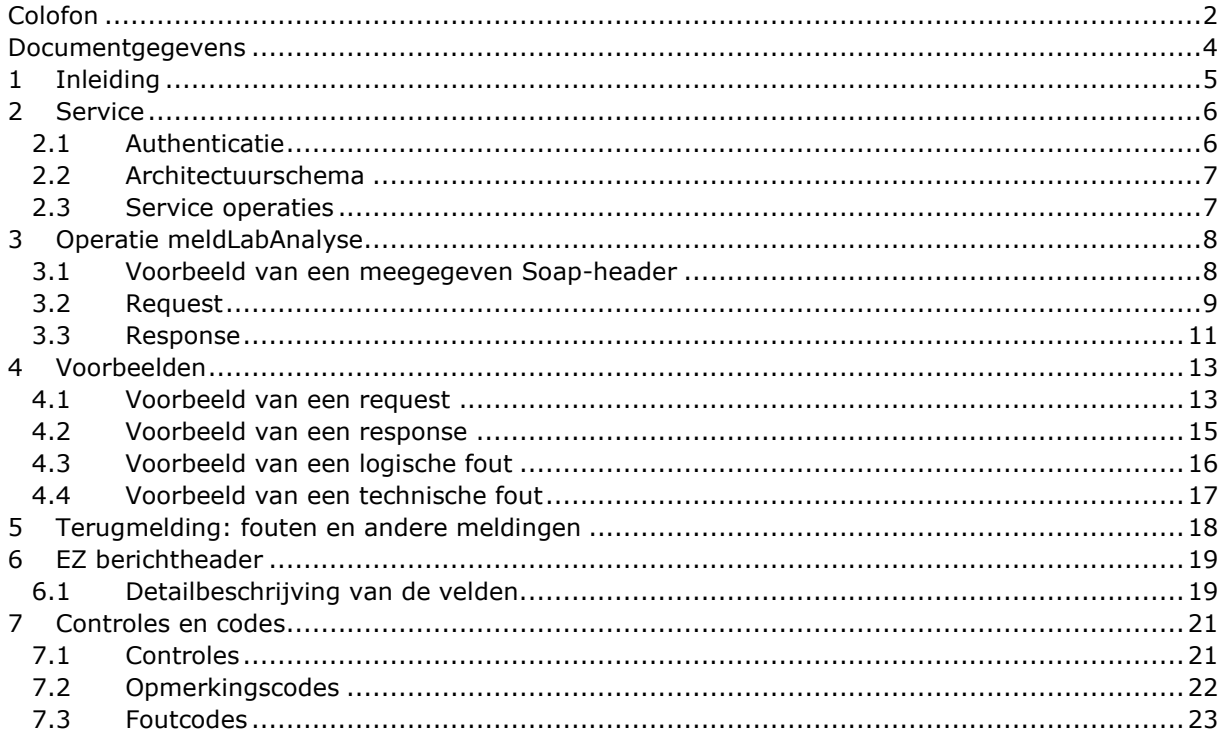

# <span id="page-3-0"></span>**Documentgegevens**

#### *Wijzigingshistorie*

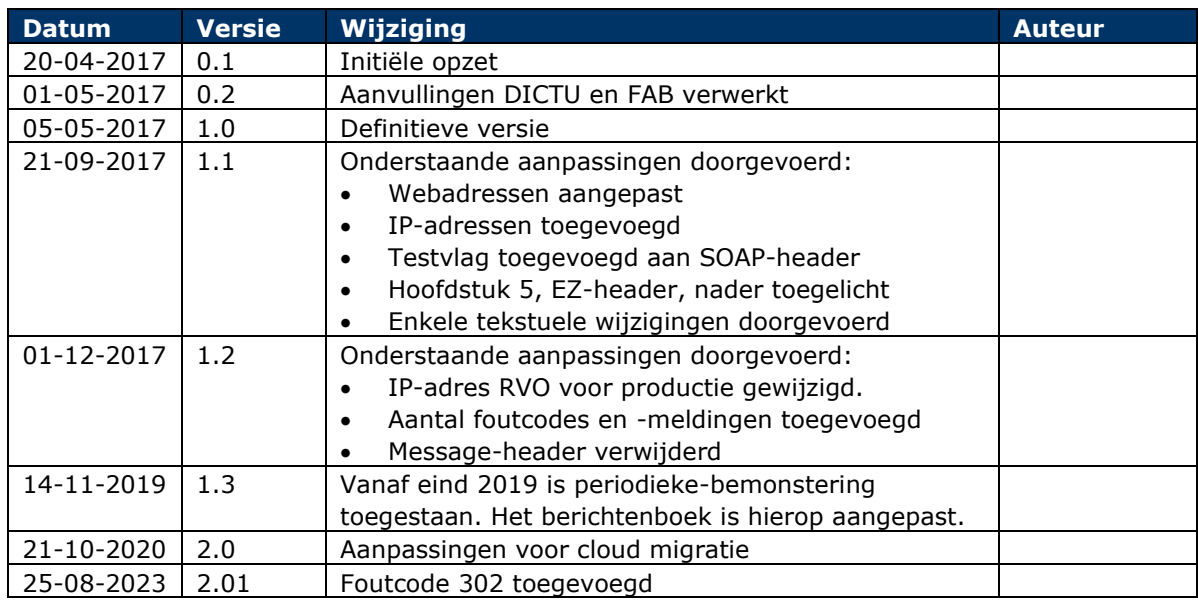

#### *Gerefereerde documenten*

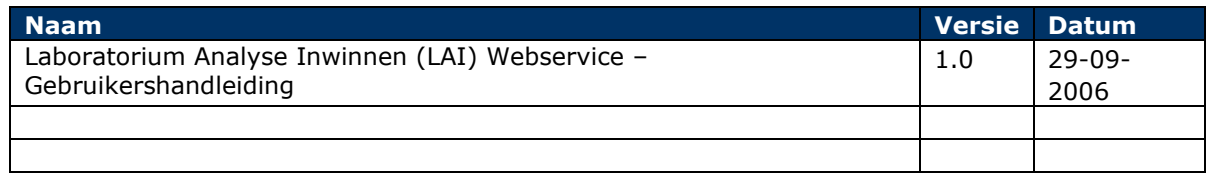

# <span id="page-4-0"></span>**1 Inleiding**

Dit berichtenboek beschrijft de berichtstructuur die wordt gehanteerd in de Laboratorium Analyseresultaten Interface Service. Het berichtenboek heeft als doel de berichtstructuur op een eenduidige wijze te beschrijven.

Dit berichtenboek is de opvolger van het document "Laboratorium Analyse Inwinnen (LAI)Webservice – Gebruikershandleiding". Als gevolg van de invoering van de onafhankelijke monsternemer en de overgang naar een webservice-beveiliging met behulp van PKI-certificaten is dit berichtenboek geheel herschreven.

De cardinaliteit wordt weergegeven als '[min]-[max]' waarbij [min] en [max] middels een cijfer wordt weergeven. Dit cijfer geeft het minimale en maximale aantal keren aan dat een element, eventueel herhalend, mag voorkomen. In plaats van een cijfer kan voor [max] ook "unbounded" worden opgenomen, wat betekent dat het maximale aantal herhalingen ongelimiteerd is.

De cardinaliteiten worden als volgt weergegeven:

- [0-1] :element is optioneel en mag maximaal één keer voor komen;
- [0-unbounded] :element is optioneel en mag ongelimiteerd herhaald worden;
- [1-1] :element is verplicht en mag maximaal één keer voor komen;
- [1-unbounded] :element is verplicht en mag ongelimiteerd herhaald worden.

Als een veld niet ondersteund wordt in het bericht wordt dit aangegeven met cardinaliteit [0-0] (dus inclusief de vierkante haken). Zo'n cardinaliteit is meestal alleen voor documentatie doeleinden opgenomen.

# <span id="page-5-0"></span>**2 Service**

De webservice structuur van het requestbericht om de service aan te roepen is als volgt:

• Het SOAP bericht dat gebruikt dient te worden volgt de WS-I Basic Profile 1.2 SOAP specificaties.

Dit SOAP bericht bestaat uit een envelop met een verplichte SOAP header en een verplichte SOAP body.

- De SOAP header bevat de WS-\* gerelateerde headergegevens en de testvlag. De structuur van de SOAP header staat beschreven in paragraaf 2.1.
- De SOAP body bevat het bericht. Het bericht bestaat uit een berichtbody met de eigenlijke inhoud van het bericht. De structuur van de berichtbody staat beschreven in hoofdstuk 3.

Onderstaand de endpoints van de webservice op de acceptatie en de productie omgeving:

ACCEPTATIE: <https://acceptatie.webservices.dictu.nl/labws/LabAnalyse> Het IP-adres van de acceptatie-omgeving is: 145.12.137.54

PRODUCTIE: <https://webservices.dictu.nl/labws/LabAnalyse> Het IP-adres van de productie-omgeving is: 145.12.37.54

### <span id="page-5-1"></span>**2.1 Authenticatie**

De ketenpartner (het laboratorium) identificeert zich middels een PKI-certificaat voor tweezijdige authenticatie en voor versleuteling.

Twee certificaten zijn nodig op één verbinding (voor zowel begin- als eindpunt) om een beveiligde (Transport Layer Security (TLS) 1.2) verbinding op te zetten tussen het laboratorium en RVO, zodat berichten beveiligd te versturen zijn. Dit geldt zowel voor de acceptatie- als voor de productieomgeving.

Het PKI-certificaat aan RVO-zijde zorgt er voor dat "bekende" laboratoria toegang hebben via een beveiligde verbinding op basis van TLS 1.2. Het PKI-certificaat aan de laboratorium-zijde zorgt er voor dat het laboratorium zaken kan doen met het doelsysteem van RVO, via een beveiligde verbinding op basis van TLS 1.2

Voor het aanroepen van deze webservice heeft ieder laboratorium een account (username en wachtwoord) nodig.

Voor het verzenden van de authenticatie gegevens wordt de WS-Security 1.1 standaard van OASIS, Username Token profile 1.1 gebruikt. De WS-Security wordt in de SOAP-Header meegegeven met daarin de volgende velden:

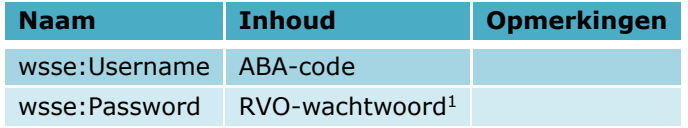

 $1$  U ontvangt dit wachtwoord, na aanmelding en erkenning, van RVO.nl.

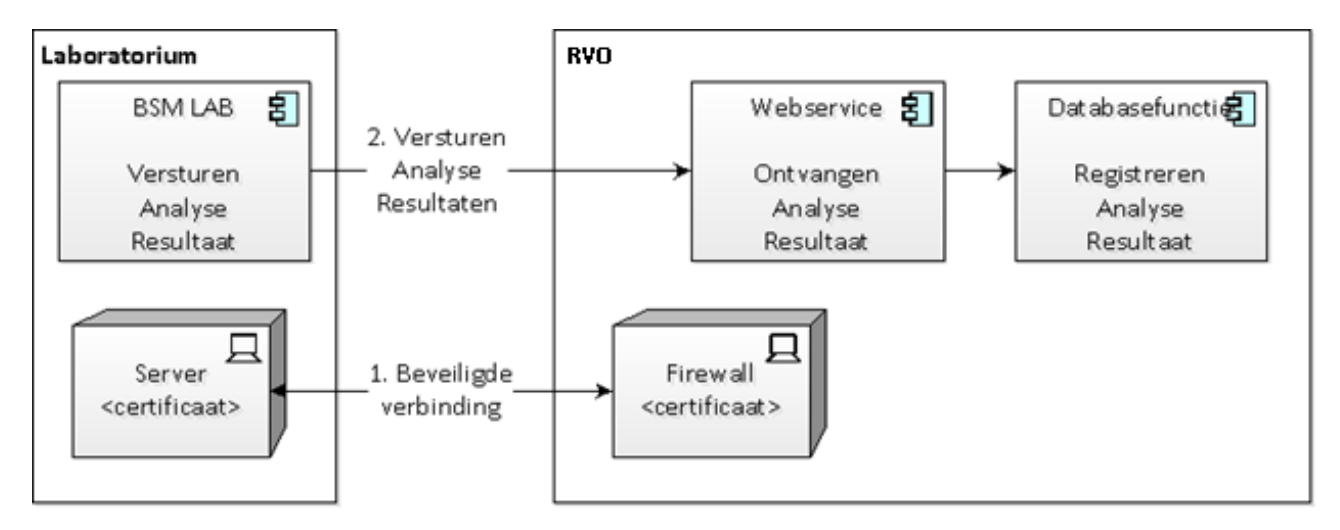

# <span id="page-6-0"></span>**2.2 Architectuurschema**

### <span id="page-6-1"></span>**2.3 Service operaties**

De webservice kent de volgende operatie:

• meldLabAnalyse

Hiermee kunnen laboratoriumanalyseresultaten voor een bepaald laboratorium gemeld worden. In het volgende hoofdstuk worden de berichten van deze operatie behandeld.

# <span id="page-7-0"></span>**3 Operatie meldLabAnalyse**

Laboratoria maken gebruik van de operatie "meldLabAnalyse" om analyse resultaten van mestmonsters te melden. In de Soap Header worden de authenticatiekenmerken (username en wachtwoord) opgenomen.

**Let op: de EZ-berichtheader wordt nader beschreven in hoofdstuk 6 EZ berichtheader**

### <span id="page-7-1"></span>**3.1 Voorbeeld van een meegegeven Soap-header**

```
<soap:Envelope xmlns:soap="http://www.w3.org/2003/05/soap-envelope" 
xmlns:v2="http://www.minez.nl/xml/schema/mest/MestTransport_LAR_RQH/v2" 
xmlns:v21="http://www.minez.nl/xml/schema/gen/header/v2" 
xmlns:v3="http://www.minez.nl/xml/schema/mest/mesttransport/berichttypes/v3" 
xmlns:ns="http://www.minlnv.nl/ws/mest2006/lab/1.0" >
    <soap:Header>
       <wsse:Security soap:mustUnderstand="1" xmlns:wsse="http://docs.oasis-
open.org/wss/2004/01/oasis-200401-wss-wssecurity-secext-1.0.xsd">
          <wsse:UsernameToken>
             <wsse:Username>ABA-code</wsse:Username>
             <wsse:Password Type="http://docs.oasis-open.org/wss/2004/01/oasis-200401-wss-
username-token-profile-1.0#PasswordText">RVO-wachtwoord</wsse:Password>
          </wsse:UsernameToken>
       </wsse:Security>
</soap:Header>
```
# <span id="page-8-0"></span>**3.2 Request**

In de service wordt de aanroep gedaan naar het labAnalyseRequest. Dit bericht bestaat uit een aantal componenten.

Deze te onderscheiden elementen worden hieronder beschreven.

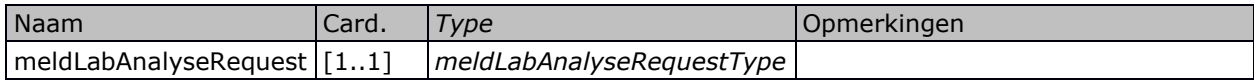

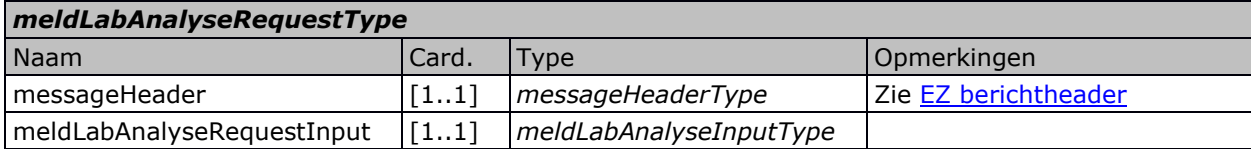

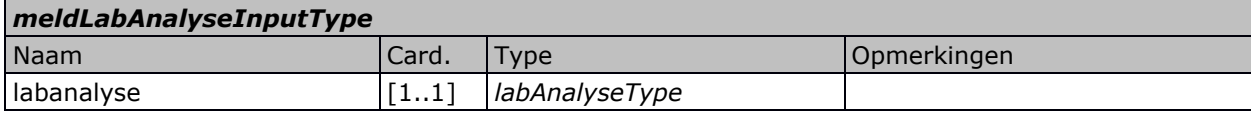

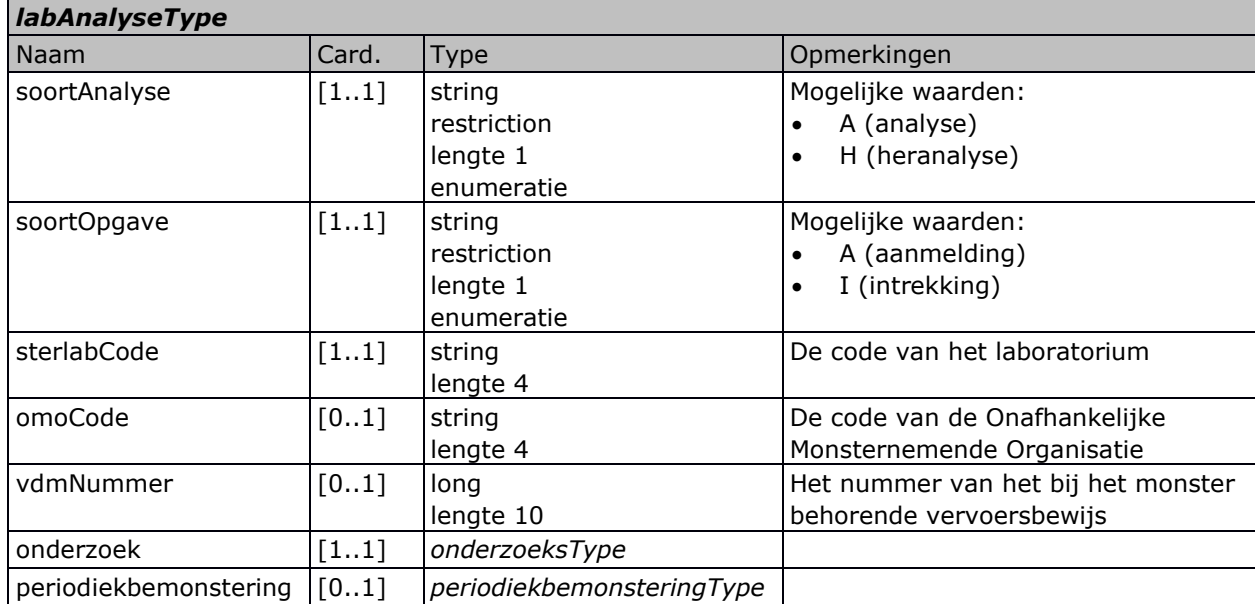

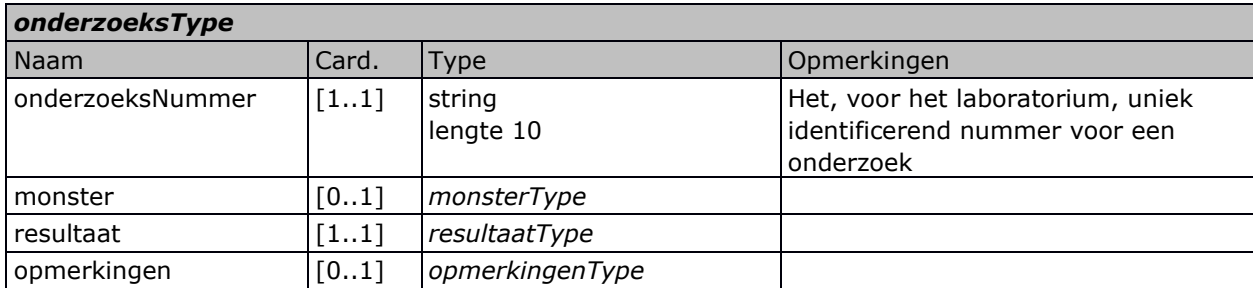

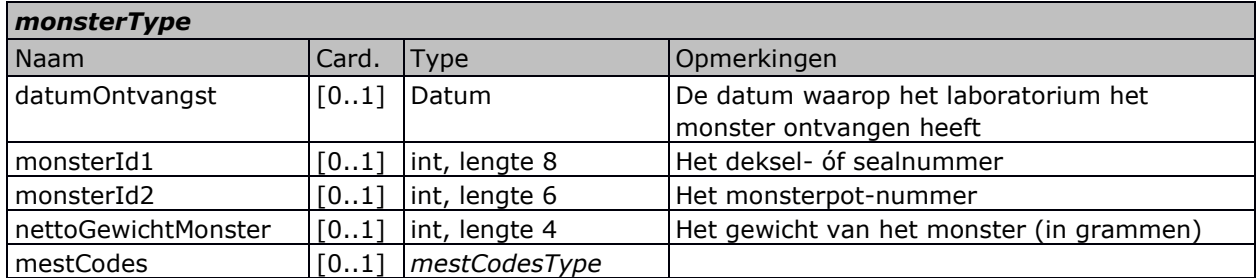

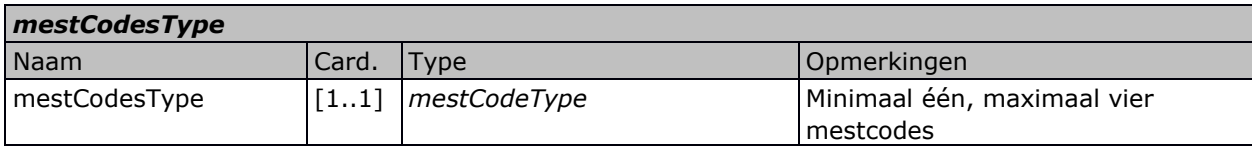

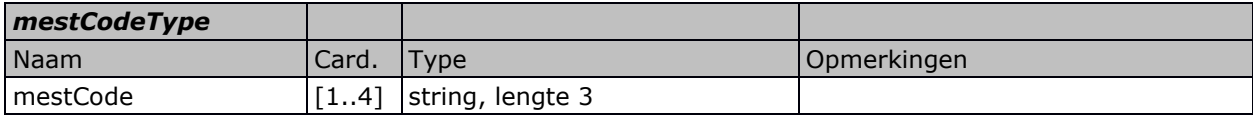

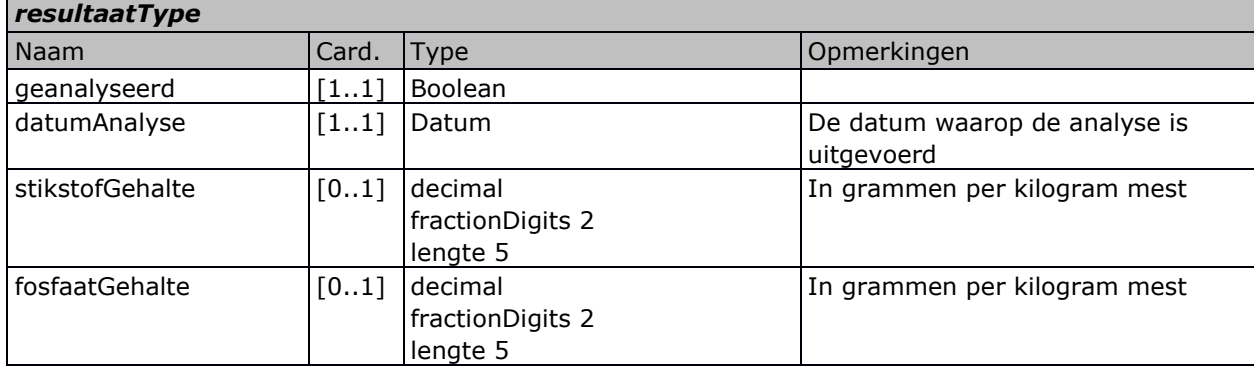

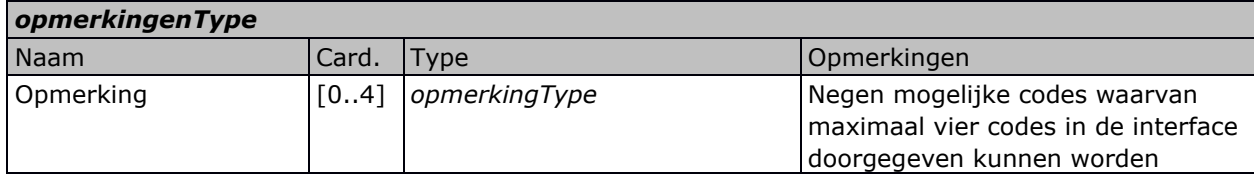

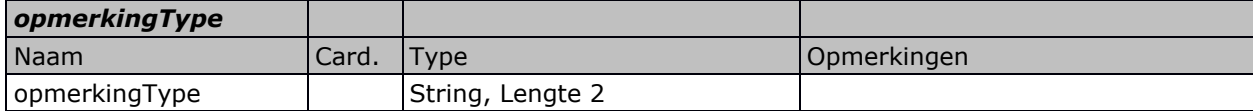

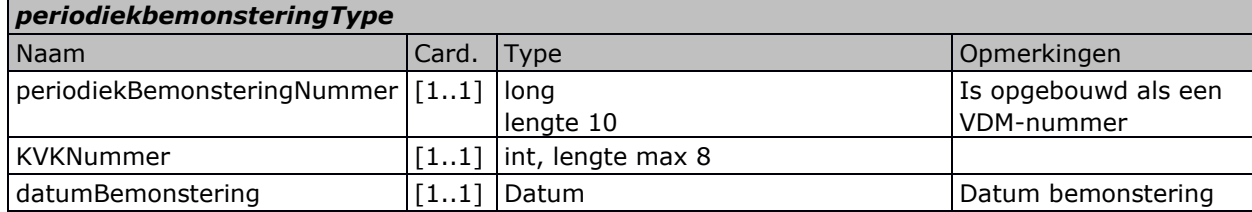

# <span id="page-10-0"></span>**3.3 Response**

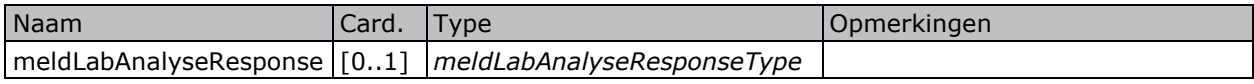

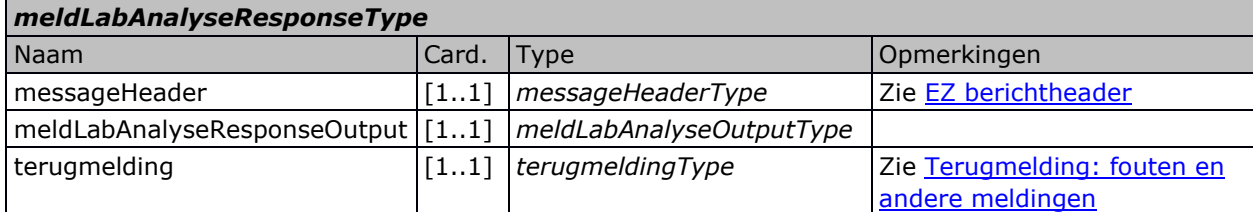

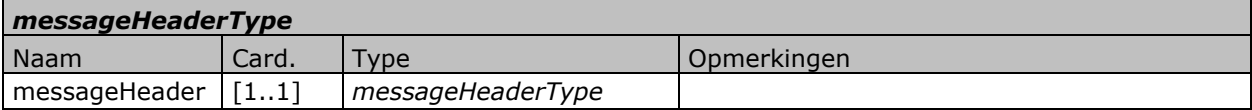

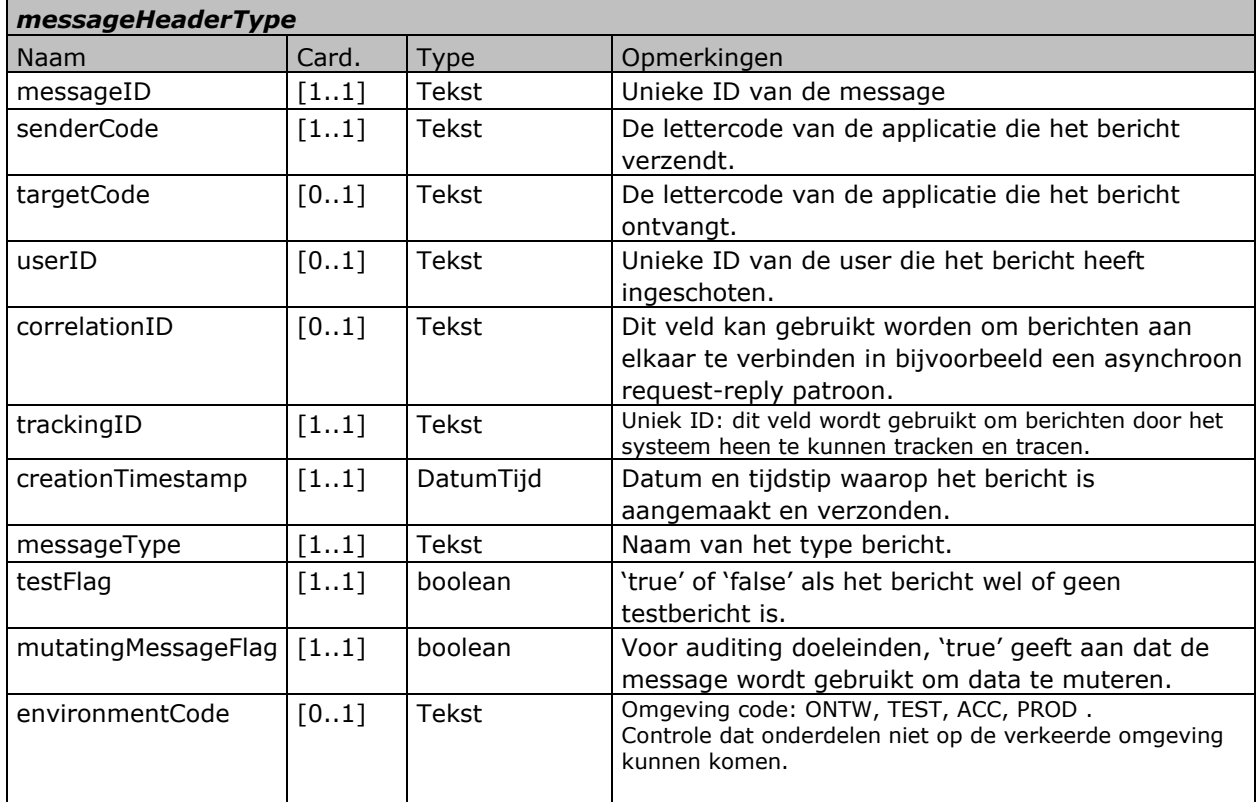

De messageHeader is nader beschreven in [EZ berichtheader.](#page-18-0)

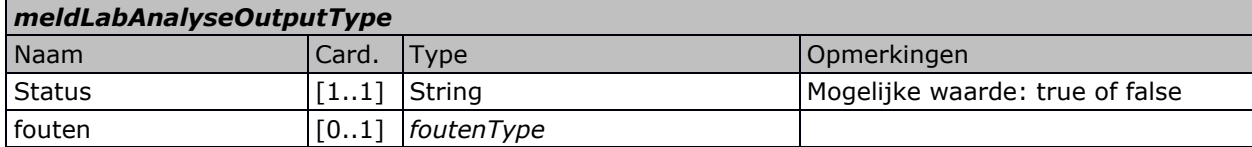

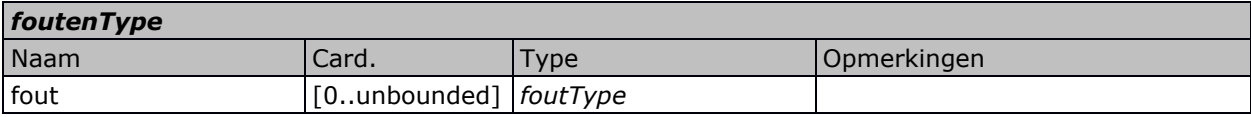

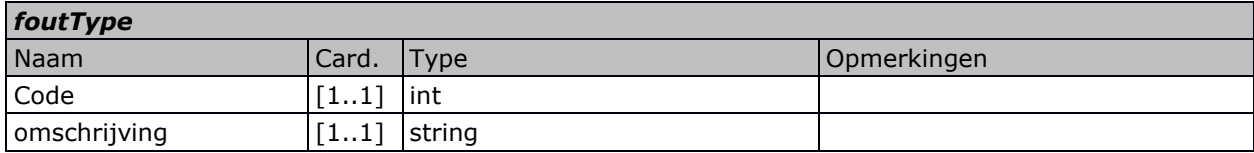

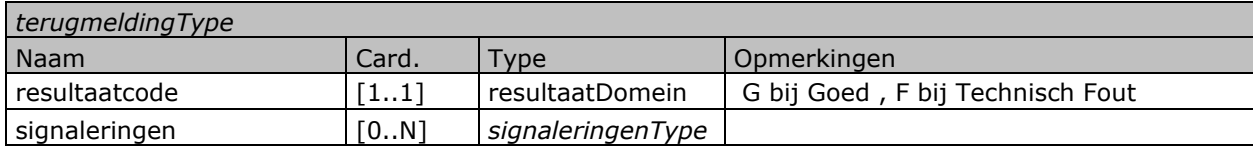

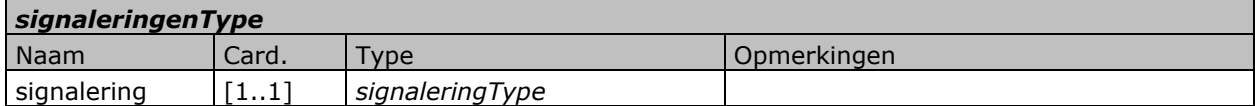

<span id="page-11-0"></span>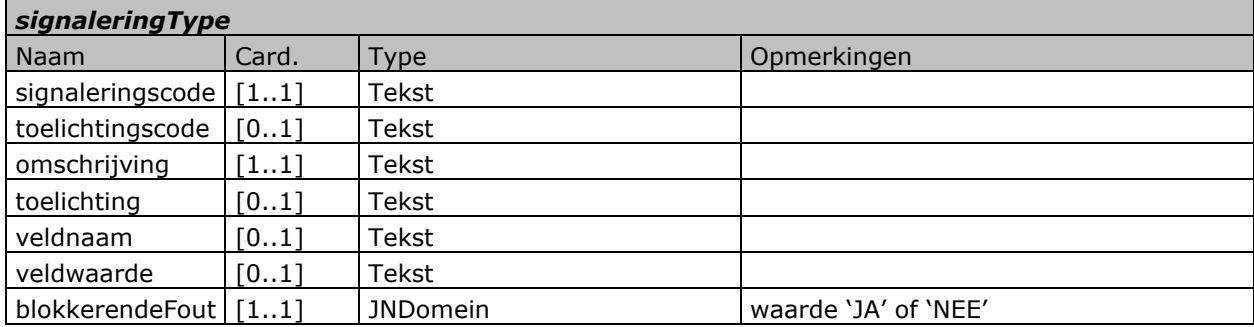

# <span id="page-12-0"></span>**4 Voorbeelden**

### <span id="page-12-1"></span>**4.1 Voorbeeld van een request**

```
<?xml version="1.0" encoding="UTF-8"?>
<soap:Envelope xmlns:soap="http://www.w3.org/2003/05/soap-envelope" 
xmlns:ns="http://www.minlnv.nl/ws/mest2006/lab/1.0" 
xmlns:v2="http://www.minez.nl/xml/schema/mest/MestTransport_LAR_RQH/v2" 
xmlns:v21="http://www.minez.nl/xml/schema/gen/header/v2" 
xmlns:v3="http://www.minez.nl/xml/schema/mest/mesttransport/berichttypes/v3">
    <soap:Header>
       <wsse:Security xmlns:wsse="http://docs.oasis-open.org/wss/2004/01/oasis-200401-wss-
wssecurity-secext-1.0.xsd" soap:mustUnderstand="1">
          <wsse:UsernameToken>
             <wsse:Username>lar_gebruiker</wsse:Username>
             <wsse:Password Type="http://docs.oasis-open.org/wss/2004/01/oasis-200401-wss-
username-token-profile-1.0#PasswordText">********</wsse:Password>
          </wsse:UsernameToken>
       </wsse:Security>
    </soap:Header>
    <soap:Body>
       <v2:meldLabAnalyseRequest>
          <v21:messageHeader>
             <v21:messageID>gero et</v21:messageID>
             <v21:senderCode>sonoras imperio</v21:senderCode>
             <!--Optional:-->
             <v21:targetCode>quae divum incedo</v21:targetCode>
             <!--Optional:-->
             <v21:userID>verrantque per auras</v21:userID>
             <!--Optional:-->
             <v21:correlationID>per auras</v21:correlationID>
             <v21:trackingID>circum claustra</v21:trackingID>
             <v21:creationTimestamp>2003-08-09T02:18:37+02:00</v21:creationTimestamp>
             <v21:messageType>ferant rapidi</v21:messageType>
             <v21:testFlag>false</v21:testFlag>
             <v21:mutatingMessageFlag>false</v21:mutatingMessageFlag>
             <!--Optional:-->
             <v21:environmentCode>ONT</v21:environmentCode>
          </v21:messageHeader>
          <v3:meldLabAnalyseRequestInput>
             <v3:labAnalyse>
                <v3:soortAnalyse>A</v3:soortAnalyse>
                <v3:soortOpgave>A</v3:soortOpgave>
                <v3:sterlabCode>F006</v3:sterlabCode>
                <v3:omoCode>8610</v3:omoCode>
                <v3:vdmNummer>1000291898</v3:vdmNummer>
                <v3:onderzoek>
                   <v3:onderzoeksNummer>FHA002</v3:onderzoeksNummer>
                   <v3:monster>
                      <v3:datumOntvangst>2017-03-20</v3:datumOntvangst>
```

```
 <v3:monsterId1>3361336</v3:monsterId1>
                      <v3:monsterId2>30899</v3:monsterId2>
                      <v3:nettoGewichtMonster>732</v3:nettoGewichtMonster>
                      <v3:mestCodes>
                         <v3:mestCode>13</v3:mestCode>
                         <v3:mestCode>11</v3:mestCode>
                        <v3:mestCode>41</v3:mestCode>
                         <v3:mestCode>43</v3:mestCode>
                      </v3:mestCodes>
                   </v3:monster>
                   <v3:resultaat>
                      <v3:geanalyseerd>true</v3:geanalyseerd>
                      <v3:datumAnalyse>2017-03-23</v3:datumAnalyse>
                      <v3:stikstofGehalte>34.1</v3:stikstofGehalte>
                      <v3:fosfaatGehalte>17.2</v3:fosfaatGehalte>
                   </v3:resultaat>
                   <v3:opmerkingen>
                      <v3:opmerking>GL</v3:opmerking>
                      <v3:opmerking>GL</v3:opmerking>
                      <v3:opmerking>GA</v3:opmerking>
                      <v3:opmerking>VN</v3:opmerking>
                   </v3:opmerkingen>
                </v3:onderzoek>
                <v3:periodiekbemonstering>
                <v3:periodiekbemonsteringNummer>1234567890</v3:periodiekbemonsteringNummer>
                   <v3:KVKNummer>12345678</v3:KVKNummer>
                   <v3:datumBemonstering>2017-03-18</v3:datumBemonstering>
                </v3:periodiekbemonstering>
             </v3:labAnalyse>
          </v3:meldLabAnalyseRequestInput>
       </v2:meldLabAnalyseRequest>
    </soap:Body>
</soap:Envelope
```
### <span id="page-14-0"></span>**4.2 Voorbeeld van een response**

Als de aangeleverde data is verwerkt zónder fout wordt een bericht geretourneerd volgens onderstaand formaat:

```
<soap:Envelope xmlns:env="http://www.w3.org/2003/05/soap-envelope" 
xmlns:soap="http://www.w3.org/2003/05/soap-envelope">
    <soap:Header/>
    <soap:Body xmlns:soap-env="http://schemas.xmlsoap.org/soap/envelope/">
       <v2:meldLabAnalyseResponse 
xmlns:ns2="http://www.minez.nl/xml/schema/gen/relatie/adres/v2" 
xmlns:mttbts="http://www.minez.nl/xml/schema/mest/mesttransport/berichttypes/v3" 
xmlns:ns4="http://www.minez.nl/xml/schema/gen/transport/v2" 
xmlns:ns3="http://www.minez.nl/xml/schema/gen/basistypes/v2" 
xmlns:tmg="http://www.minez.nl/xml/schema/gen/terugmelding/v3" 
xmlns:sig="http://www.minez.nl/xml/schema/gen/signalering/v3" 
xmlns:rle="http://www.minez.nl/xml/schema/gen/relatie/v2" 
xmlns:hdr="http://www.minez.nl/xml/schema/gen/header/v2" 
xmlns:ns1="http://www.minez.nl/xml/schema/mest/MestTransport_LAR_ORCH/v2" 
xmlns:v2="http://www.minez.nl/xml/schema/mest/MestTransport_LAR_RQH/v2">
          <hdr:messageHeader>
             <hdr:messageID>LAR-20201020-151645807</hdr:messageID>
             <hdr:senderCode>quae divum incedo</hdr:senderCode>
             <hdr:targetCode>sonoras imperio</hdr:targetCode>
             <hdr:userID>verrantque per auras</hdr:userID>
             <hdr:correlationID>per auras</hdr:correlationID>
             <hdr:trackingID>circum claustra</hdr:trackingID>
             <hdr:creationTimestamp>2003-08-09T02:18:37+02:00</hdr:creationTimestamp>
             <hdr:messageType>MeldLabAnalyseResponse</hdr:messageType>
             <hdr:testFlag>false</hdr:testFlag>
             <hdr:mutatingMessageFlag>false</hdr:mutatingMessageFlag>
             <hdr:environmentCode>ONT</hdr:environmentCode>
          </hdr:messageHeader>
          <mttbts:meldLabAnalyseResponseOutput>
             <mttbts:status>false</mttbts:status>
             <mttbts:fouten>
                <mttbts:fout>
                   <mttbts:code>226</mttbts:code>
                   <mttbts:omschrijving>Dubbele levering</mttbts:omschrijving>
                </mttbts:fout>
             </mttbts:fouten>
          </mttbts:meldLabAnalyseResponseOutput>
          <tmg:terugmelding>
             <tmg:resultaatcode>G</tmg:resultaatcode>
             <sig:signaleringen>
                <sig:signalering>
                   <sig:signaleringscode>IL-0011</sig:signaleringscode>
                   <sig:omschrijving>Melding uit backend-applicatie</sig:omschrijving>
                   <sig:blokkerendeFout>NEE</sig:blokkerendeFout>
                </sig:signalering>
                <sig:signalering>
                   <sig:signaleringscode>226</sig:signaleringscode>
                  <sig:omschrijving>Dubbele levering</sig:omschrijving>
                   <sig:veldnaam>resultaatcode</sig:veldnaam>
                  <sig:veldwaarde>F</sig:veldwaarde>
                  <sig:blokkerendeFout>JA</sig:blokkerendeFout>
                </sig:signalering>
             </sig:signaleringen>
<tmg:resultaatAfkomstigVanBron>MestTransport_LAR_ORCH_2</tmg:resultaatAfkomstigVanBron>
          </tmg:terugmelding>
```

```
 </v2:meldLabAnalyseResponse>
 </soap:Body>
```

```
</soap:Envelope>
```
### <span id="page-15-0"></span>**4.3 Voorbeeld van een logische fout**

Het is mogelijk dat er bij controle van de opgestuurde gegevens een "logische" fout optreedt (bijvoorbeeld een aanmelding van een analyse die al eerder aangemeld is). In dat geval wordt een bericht geretourneerd volgens onderstaand formaat.

```
<soap:Envelope xmlns:env="http://www.w3.org/2003/05/soap-envelope" 
xmlns:soap="http://www.w3.org/2003/05/soap-envelope">
    <soap:Header/>
    <soap:Body xmlns:soap-env="http://schemas.xmlsoap.org/soap/envelope/">
       <v2:meldLabAnalyseResponse 
xmlns:ns2="http://www.minez.nl/xml/schema/gen/relatie/adres/v2" 
xmlns:mttbts="http://www.minez.nl/xml/schema/mest/mesttransport/berichttypes/v3" 
xmlns:ns4="http://www.minez.nl/xml/schema/gen/transport/v2" 
xmlns:ns3="http://www.minez.nl/xml/schema/gen/basistypes/v2" 
xmlns:tmg="http://www.minez.nl/xml/schema/gen/terugmelding/v3" 
xmlns:sig="http://www.minez.nl/xml/schema/gen/signalering/v3" 
xmlns:rle="http://www.minez.nl/xml/schema/gen/relatie/v2" 
xmlns:hdr="http://www.minez.nl/xml/schema/gen/header/v2" 
xmlns:ns1="http://www.minez.nl/xml/schema/mest/MestTransport_LAR_ORCH/v2" 
xmlns:v2="http://www.minez.nl/xml/schema/mest/MestTransport_LAR_RQH/v2">
          <hdr:messageHeader>
             <hdr:messageID>LAR-20201020-151645807</hdr:messageID>
             <hdr:senderCode>quae divum incedo</hdr:senderCode>
             <hdr:targetCode>sonoras imperio</hdr:targetCode>
             <hdr:userID>verrantque per auras</hdr:userID>
             <hdr:correlationID>per auras</hdr:correlationID>
             <hdr:trackingID>circum claustra</hdr:trackingID>
            \langlehdr:creationTimestamp>2003-08-09T02:18:37+02:00</hdr:creationTimestamp>
             <hdr:messageType>MeldLabAnalyseResponse</hdr:messageType>
             <hdr:testFlag>false</hdr:testFlag>
             <hdr:mutatingMessageFlag>false</hdr:mutatingMessageFlag>
             <hdr:environmentCode>ONT</hdr:environmentCode>
          </hdr:messageHeader>
          <mttbts:meldLabAnalyseResponseOutput>
             <mttbts:status>true</mttbts:status>
          </mttbts:meldLabAnalyseResponseOutput>
          <tmg:terugmelding>
             <tmg:resultaatcode>G</tmg:resultaatcode>
<tmg:resultaatAfkomstigVanBron>MestTransport_LAR_ORCH_2</tmg:resultaatAfkomstigVanBron>
          </tmg:terugmelding>
       </v2:meldLabAnalyseResponse>
    </soap:Body>
```

```
</soap:Envelope>
```
### <span id="page-16-0"></span>**4.4 Voorbeeld van een technische fout**

Het is ook mogelijk dat er geen "logische", maar een "technische" fout geconstateerd wordt (bijvoorbeeld een foutief formaat in de aangeleverde dataset) In dat geval wordt een bericht geretourneerd volgens onderstaand formaat:

```
<soap:Envelope xmlns:env="http://www.w3.org/2003/05/soap-envelope" 
xmlns:soap="http://www.w3.org/2003/05/soap-envelope">
    <env:Header xmlns:v21="http://www.minez.nl/xml/schema/gen/header/v2" 
xmlns:ns="http://www.minlnv.nl/ws/mest2006/lab/1.0" 
xmlns:v2="http://www.minez.nl/xml/schema/mest/MestTransport_LAR_RQH/v2" 
xmlns:v3="http://www.minez.nl/xml/schema/mest/mesttransport/berichttypes/v3">
       <ns:testMessage>false</ns:testMessage>
    </env:Header>
    <env:Body xmlns:v21="http://www.minez.nl/xml/schema/gen/header/v2" 
xmlns:ns="http://www.minlnv.nl/ws/mest2006/lab/1.0" 
xmlns:v2="http://www.minez.nl/xml/schema/mest/MestTransport_LAR_RQH/v2" 
xmlns:v3="http://www.minez.nl/xml/schema/mest/mesttransport/berichttypes/v3">
       <ns99:meldLabAnalyseResponse 
xmlns:ns99="http://www.minez.nl/xml/schema/mest/MestTransport_LAR_RQH/v2">
          <hdr:messageHeader xmlns:hdr="http://www.minez.nl/xml/schema/gen/header/v2">
             <v21:messageID>gero et</v21:messageID>
             <v21:senderCode>sonoras imperio</v21:senderCode>
             <!--Optional:-->
             <v21:targetCode>quae divum incedo</v21:targetCode>
             <!--Optional:-->
             <v21:userID>verrantque per auras</v21:userID>
             <!--Optional:-->
             <v21:correlationID>per auras</v21:correlationID>
             <v21:trackingID>circum claustra</v21:trackingID>
             <v21:creationTimestamp>2003-08-09T02:18:37+02:00</v21:creationTimestamp>
             <v21:messageType>ferant rapidi</v21:messageType>
             <v21:testFlag>false</v21:testFlag>
             <v21:mutatingMessageFlag>false</v21:mutatingMessageFlag>
             <!--Optional:-->
             <v21:environmentCode>ONT</v21:environmentCode>
          </hdr:messageHeader>
          <tmg:terugmelding xmlns:tmg="http://www.minez.nl/xml/schema/gen/terugmelding/v3">
             <tmg:resultaatcode>F</tmg:resultaatcode>
             <sig:signaleringen xmlns:sig="http://www.minez.nl/xml/schema/gen/signalering/v3">
                <sig:signalering>
                   <sig:signaleringscode>IL-0002</sig:signaleringscode>
                   <sig:omschrijving>XSD-Validatiefout</sig:omschrijving>
                   <sig:blokkerendeFout>JA</sig:blokkerendeFout>
                   <sig:gesignaleerdIn>MestTransport_LAR_RQH_2</sig:gesignaleerdIn>
                </sig:signalering>
             </sig:signaleringen> 
<tmg:resultaatAfkomstigVanBron>MestTransport_LAR_RQH_2</tmg:resultaatAfkomstigVanBron>
          </tmg:terugmelding>
       </ns99:meldLabAnalyseResponse>
    </env:Body>
</soap:Envelope>
```
# <span id="page-17-0"></span>**5 Terugmelding: fouten en andere meldingen**

#### **Inleiding**

Een RQH geeft een terugmelding hoe de aanroep is verlopen door middel van signaleringen. Deze signaleringen zijn onder te verdelen in:

- Technische fouten die optreden in de integratie laag of in de aangeroepen backendapplicatie.
- Meldingen: informatieve meldingen uit de backend-applicatie(s) of uit orkestratie componenten in de integratie laag. Let op: dit kunnen ook functionele foutmeldingen zijn

#### **Uitleg interpretatie inhoud <teugmelding>**

#### **Element <resultaatcode>**

Dit element kan de waarde 'G' (goed) of 'F' (fout) aannemen.

De nieuwe betekenis is:

Voor de RQH-aanroeper kan dit in eerste instantie onlogisch over komen. Want bij een 'G' kan het zijn dat de transactie in de backend-applicatie NIET geslaagd is, bijvoorbeeld bij een melding uit die backend-applicatie "Registratie is mislukt: er bestaat al een meterstand voor die datum". Toch is hier voor gekozen vanwege het duidelijke onderscheid tussen technische fouten en andere meldingen.

#### **Element <signaleringen>**

Dit element bevat één of meer <signalering> elementen.

#### **Eerste <signalering>**

De eerste <signalering> is **ALTIJD** een signalering die door de integratie laag wordt geproduceerd. Het sub-element <signaleringscode> bevat **ALTIJD** een "IL-nnnn" code (IL=Integratie Laag)

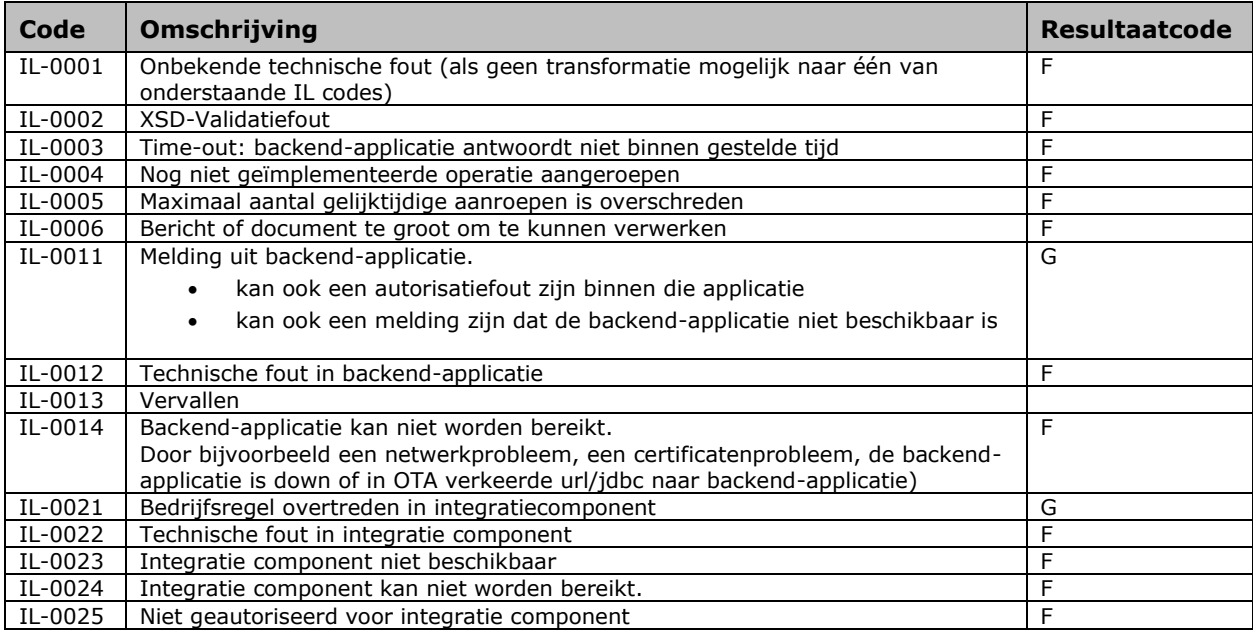

# <span id="page-18-0"></span>**6 EZ berichtheader**

De EZ berichtheader is ontworpen om identificerende gegevens van berichtuitwisseling te kunnen traceren door een keten heen. Monitoring binnen de EZ integratie laag vindt plaats op basis van de EZ berichtheader en het is daarom belangrijk dat deze door de aanroepende partij correct wordt ingevuld.

### <span id="page-18-1"></span>**6.1 Detailbeschrijving van de velden.**

#### **messageID**

Hier wordt een eigen bedacht algoritme gebruikt voor het opstellen van de message ID. Het message ID is een unieke bericht identificatie die door de verzendende partij wordt samengesteld. Het formaat is als volgt:

<senderCode> '-' unique key string

Unique key string is als volgt opgebouwd:

<YYYYMMDD>-<hhmmss>[-<additional identifer>]

Voorbeeld:

PRR-20090101-130320

De additional identifier kan gebruikt worden indien wordt verwacht dat bovenstaande unique niet voldoende is (bv. Omdat het risico bestaat dat meerdere berichten op exact hetzelfde tijdstip verzonden kunnen worden). De additional identifier kan bv. Een volgnummer zijn.

#### **senderCode**

Identificatie van de verzendende partij. Dit is meestal de lettercode van de applicatie. De senderCode dient uniek te zijn binnen EZ.

#### **targetCode**

Identificatie van de ontvangende partij. Dit is meestal de lettercode van de applicatie. De targetCode dient uniek te zijn binnen EZ. Dit veld kan soms leeg zijn, bijvoorbeeld als er meerdere afnemers van het bericht zijn.

#### **userID**

De unieke identificatie van de gebruiker die het bericht heeft ingeschoten. Dit kan nodig zijn voor audit doeleinden om bijvoorbeeld te weten welke gebruiker verantwoordelijk is voor aangebrachte wijzigingen in een systeem.

#### **correlationID**

Een sleutel waarmee berichten in een berichtenreeks met elkaar gecorreleerd kunnen worden. Dit kan gebruikt worden in een asynchroon request/reply proces. Het reply bericht zal dan dezelfde correlationID hebben als het binnengekomen bijbehorende bericht. Het formaat is vrij, mits de correlationID uniek is binnen het specifieke proces waarbinnen het wordt gebruikt. M.a.w. er mogen geen 2 dezelfde correlationID's in hetzelfde proces voorkomen. Een mogelijke opzet om de correlationID uniek te maken is de volgende opzet:

<senderCode> '-' <messageType> '-' <uniek volgnummer>

#### **trackingID**

Een sleutel waarmee berichten gevolgd kunnen worden in het systeem (door de gehele keten heen). De trackingID is een uniek nummer voor ieder bericht. De TrackingID is bij verzending gelijk aan de MessageID en blijft daarna in de hele keten gelijk.

#### **creationTimestamp**

Datum en tijdstip waarop het bericht is aangemaakt en verzonden. Kijk voor meer informatie over het dateTime datatype: hier.

#### **messageType**

Naam van het type bericht.

#### **testFlag**

True als het bericht een testbericht is, anders false. Een testbericht (waarde "true") wordt wél verwerkt, maar de gegeven worden níet opgeslagen in de systemen van RVO.

#### **mutatingMessageFlag**

Mutating messages zijn berichten die gebruikt gaan worden om data te muteren. Vanuit auditing eisen worden dergelijke berichten opgeslagen in een audit schema. Deze faciliteit wordt door DICTU geleverd.

#### **environmentCode**

De volgende waarden zijn mogelijk: ONTW, TEST, ACC, PROD.

# <span id="page-20-0"></span>**7 Controles en codes**

### <span id="page-20-1"></span>**7.1 Controles**

Bij het verwerken van de aangeboden analyseresultaten wordt een aantal controles uitgevoerd. Als een analyseresultaat niet voldoet aan deze controles wordt deze afgekeurd en volgt een foutmelding.

Bij het gebruik van één of meerdere opmerkingscodes vervalt voor een aantal velden de eis dat dit veld altijd gevuld moet zijn. In de hieronder staande tabel is aangegeven welke velden niet verplicht zijn bij de genoemde opmerkingscode. Een "J" geeft hierbij aan dat het betreffende veld verplicht in te vullen is, een "N" dat het betreffende veld leeg gelaten kan worden.

Let op: Omdat, na invoering van deze gewijzigde service, enige tijd zowel oude als nieuwe analyseresultaten aangeboden en verwerkt zullen worden zijn de nieuw toegevoegde velden voorlopig allemaal optioneel. Na verloop van tijd zal een aantal van deze velden verplicht worden. Als dat het geval is zal er een nieuwe versie van dit berichtenboek verschijnen!

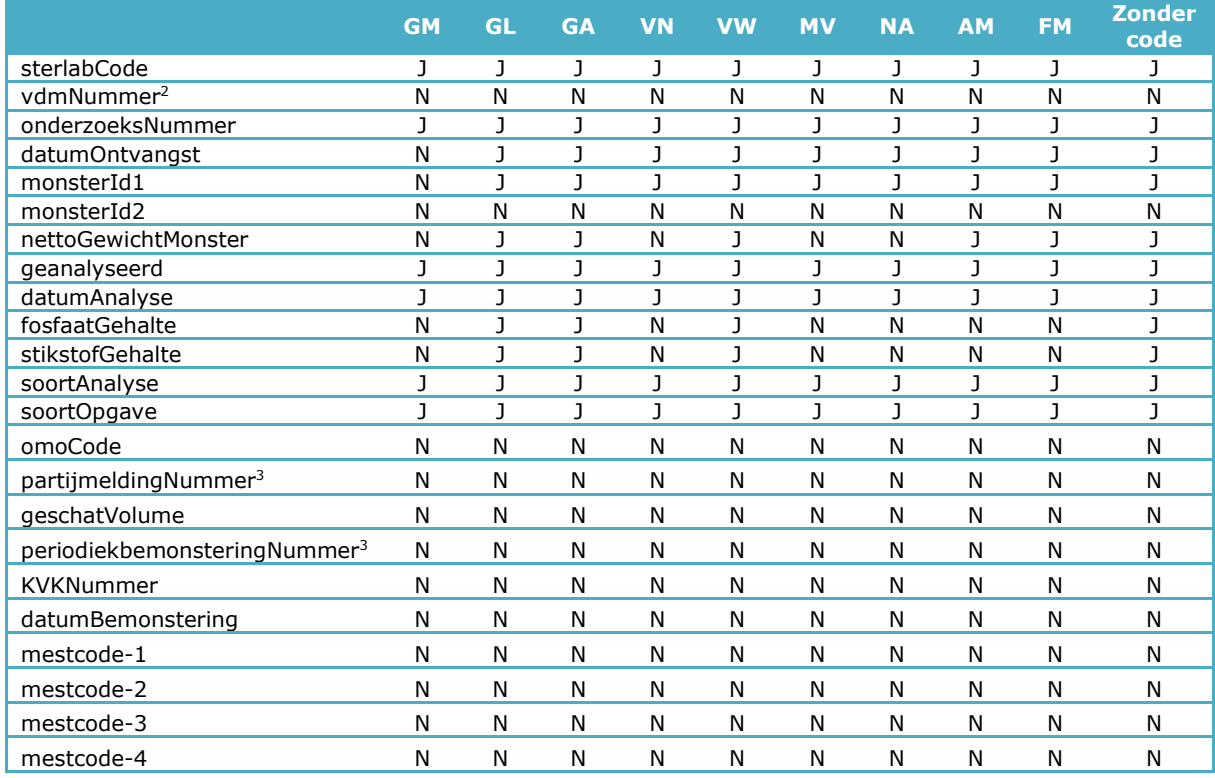

<sup>&</sup>lt;sup>2</sup> Vanaf de invoering van de gewijzigde interface (v.1.3) geldt dat óf het VDM-nummer óf het partijmeldingnummer, óf het periodiekbemonstering-nummer ingevuld moet zijn Daarnaast geldt dat slechts één van deze velden ingevuld mag zijn.

# <span id="page-21-0"></span>**7.2 Opmerkingscodes**

In het hierboven staande overzicht staat een aantal opmerkingscodes vermeld. Hieronder staat de betekenis van deze opmerkingscodes beschreven, alsmede de eventuele consequenties voor het al of niet verplicht invullen van bepaalde rubrieken:

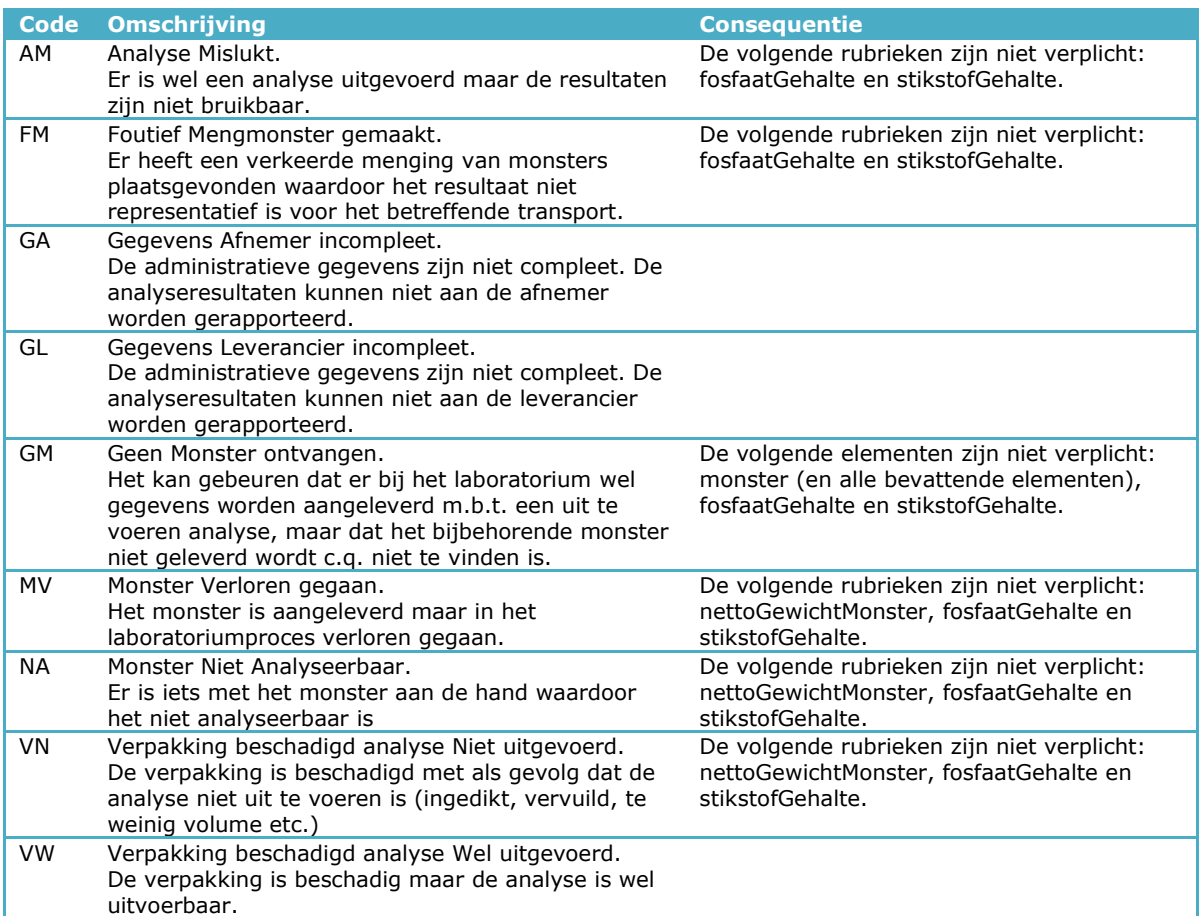

### <span id="page-22-0"></span>**7.3 Foutcodes**

Onderstaand een lijst met de mogelijke foutcodes die door de service kunnen worden teruggegeven in de elementen code en omschrijving.

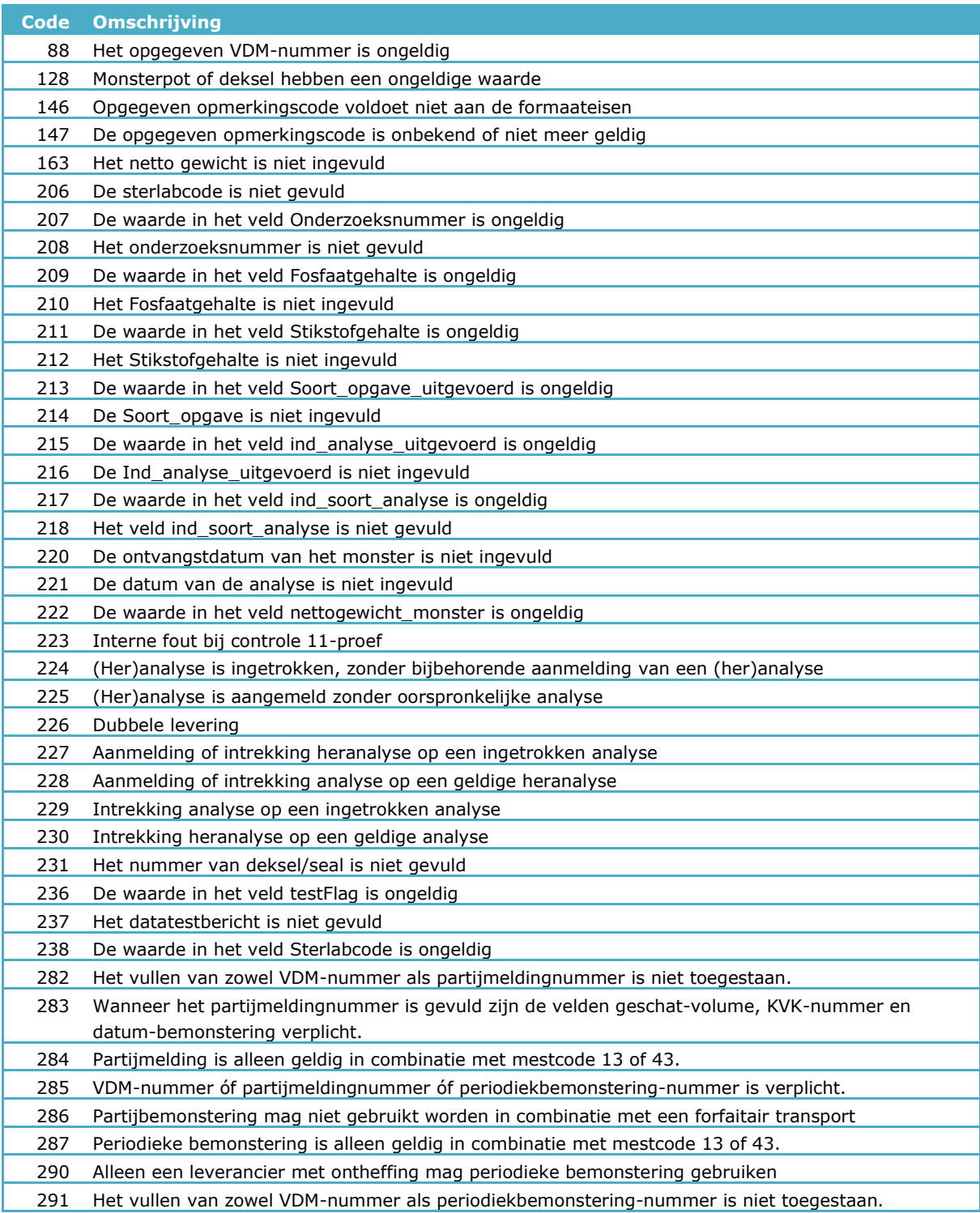

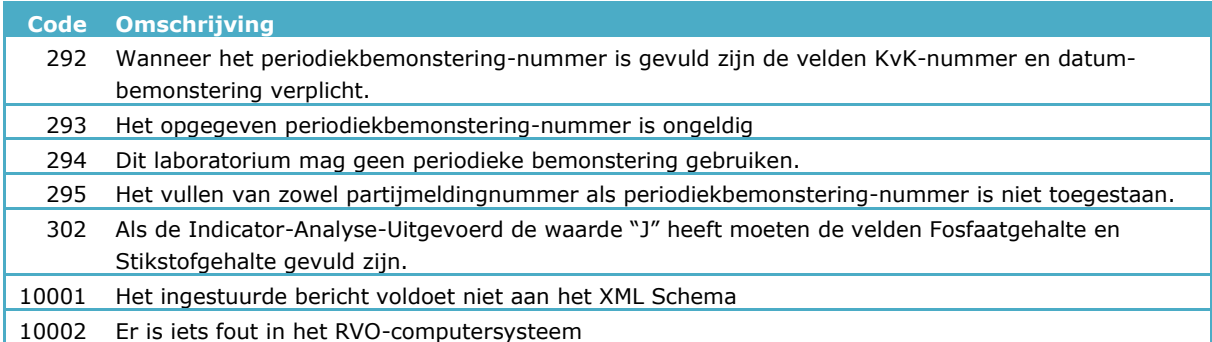